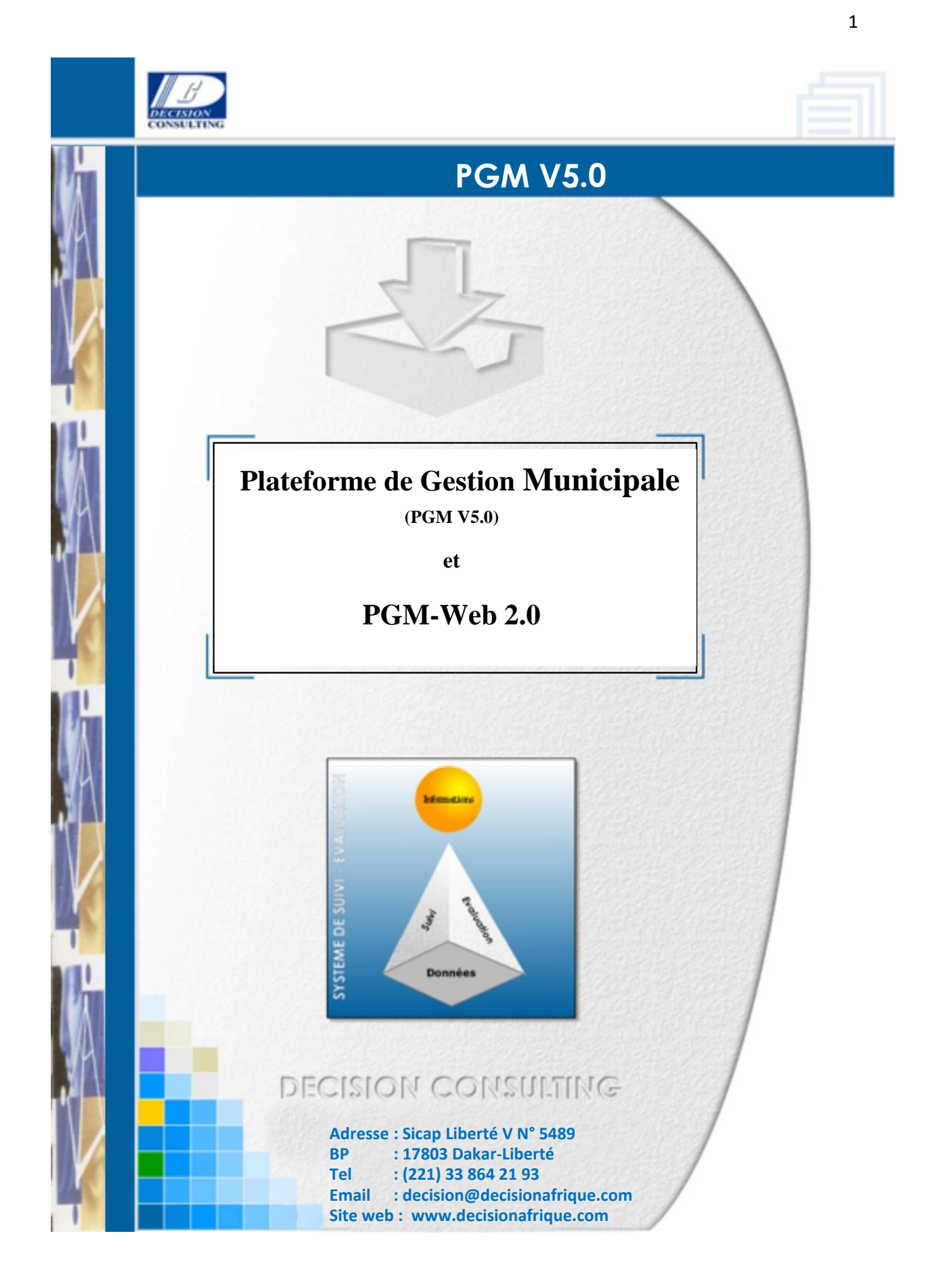

# **Sommaire**

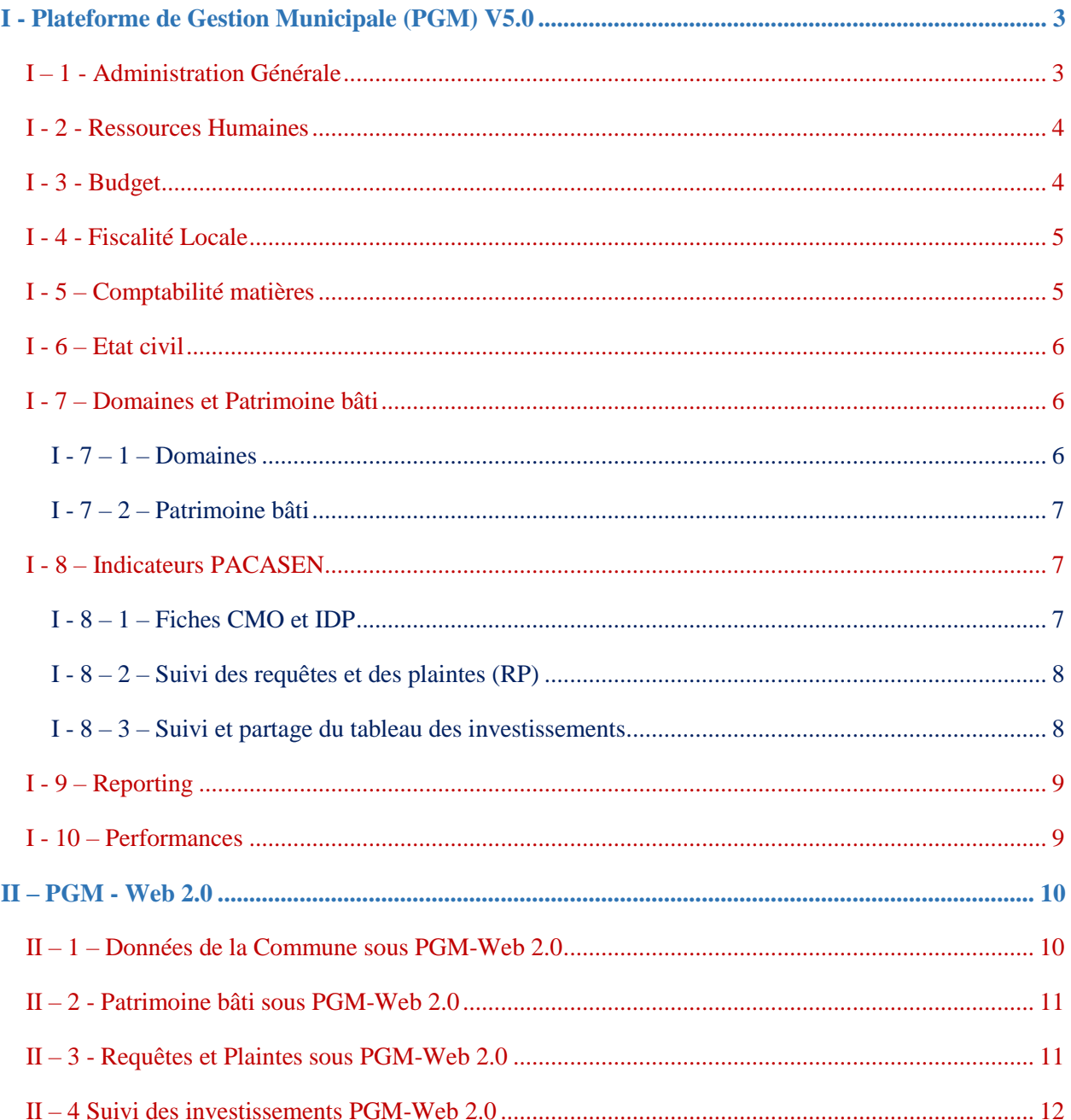

## <span id="page-2-0"></span>I - Plateforme de Gestion Municipale (PGM) V5.0

La Plateforme de Gestion Municipale (PGM) est une application informatique Client/serveur sous Windows. Elle comprend dix (10) logiciels. Chaque logiciel métier peut fonctionner indépendamment des autres.

La PGM V5.0 est un outil de pilotage stratégique facilitant la communication au sein de la commune et, entre la commune et ses usagers. Elle produit automatiquement les statistiques de la commune, des tableaux de bord du Maire et par services et des rapports.

Les dix (10) logiciels de la PGM V 5.0 sont les suivants :

- > Administration Générale,
- **►** Ressources Humaines,
- $\triangleright$  Budget,
- > Fiscalité Locale,
- > Comptabilité des Matières.
- $\triangleright$  Etat Civil,
- $\triangleright$  Indicateurs de PACASEN.
- Domaines et Patrimoine bâti,
- $\triangleright$  Reporting,
- Performances (Statistiques et Tableaux de bord).

#### <span id="page-2-1"></span>I – 1 - Administration Générale

Le logiciel Administration générale comprend 4 modules notamment l'Organigramme, Administration, Coopération décentralisée et la Planification. L'administration comprend 7 sous-modules notamment l'Agenda du Maire, les délibérations, la gestion du courrier, Communication, Missions, Actes administratifs, etc.

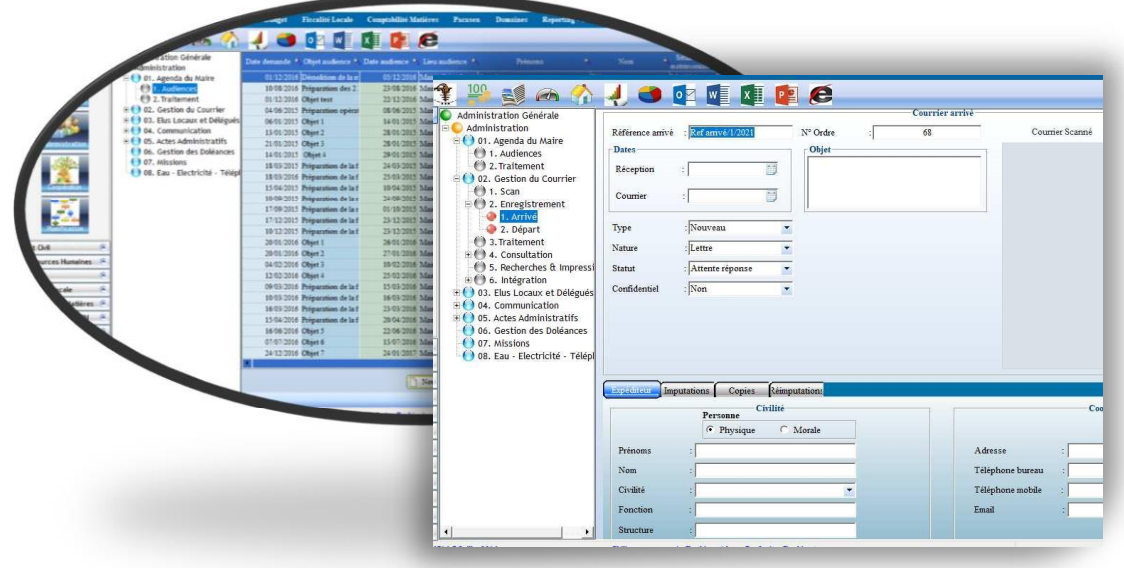

#### <span id="page-3-0"></span>I - 2 - Ressources Humaines

Le logiciel de Gestion des Ressources Humaines permet de gérer et d'évaluer le personnel permanent et temporaire et de produire les différents documents administratifs (certificat de de travail, cessation de travail, bulletin de visite etc.).

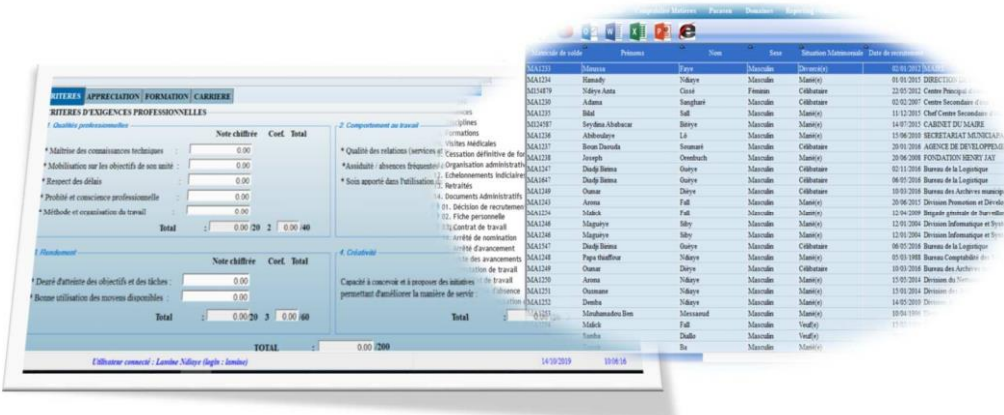

## <span id="page-3-1"></span>I - 3 - Budget

Le logiciel Budget prend en charge tout le processus budgétaire notamment les débats d'orientations, le budget primitif et l'exécution. Il produit automatiquement des états.

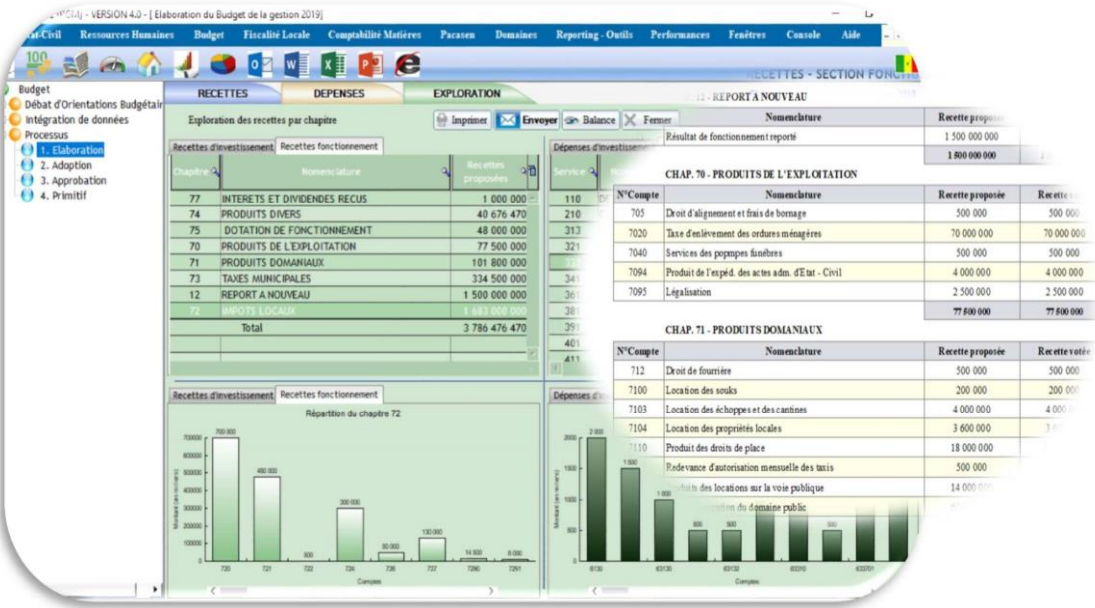

#### <span id="page-4-0"></span>I - 4 - Fiscalité Locale

Le logiciel Fiscalité Locale comprend la base de données des redevables par types de taxes, le suivi des paiements et la production des états (Ordre de recette, assiettes fiscales, déclarations, convocations).

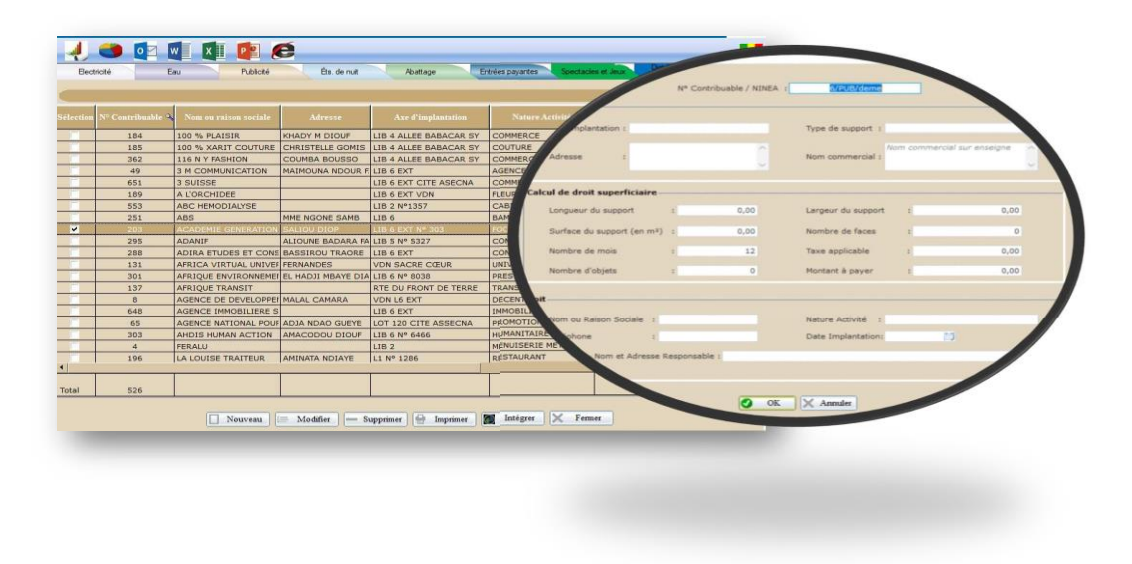

## <span id="page-4-1"></span>I - 5 – Comptabilité matières

La comptabilité matière gère les entrées et les sorties.

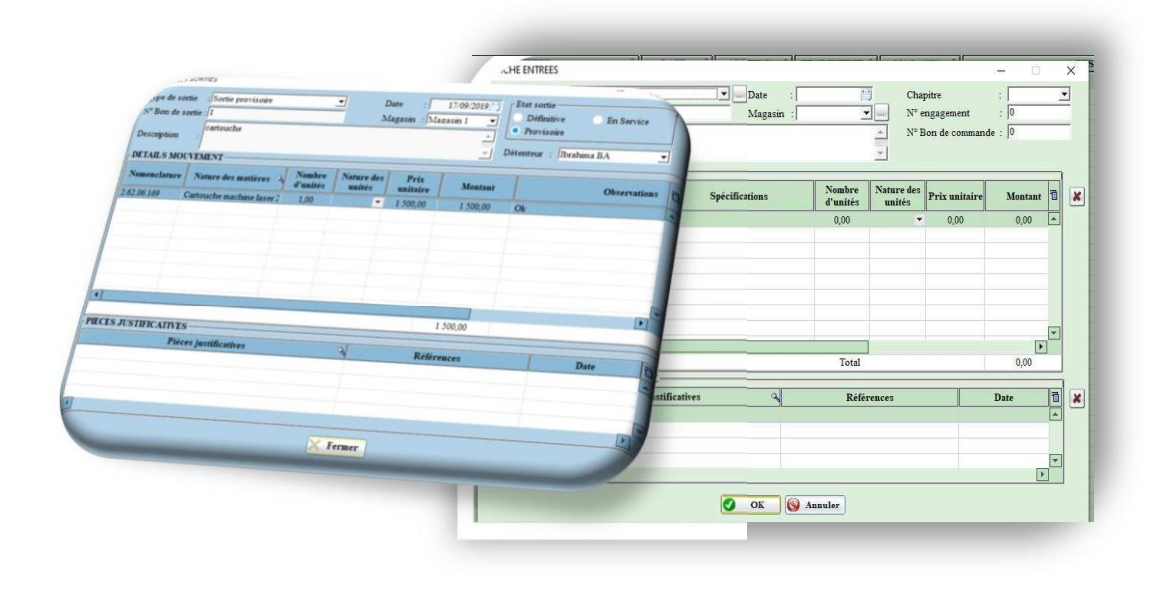

#### <span id="page-5-0"></span>I - 6 – Etat civil

Le logiciel Etat Civil permet d'enregistrer les déclarations (naissance, mariage et décès) et de délivrer des actes de naissance, de mariage et de décès. Egalement, il permet de délivrer des certificats notamment le certificat de résidence, vie individuel, vie collectif, etc.

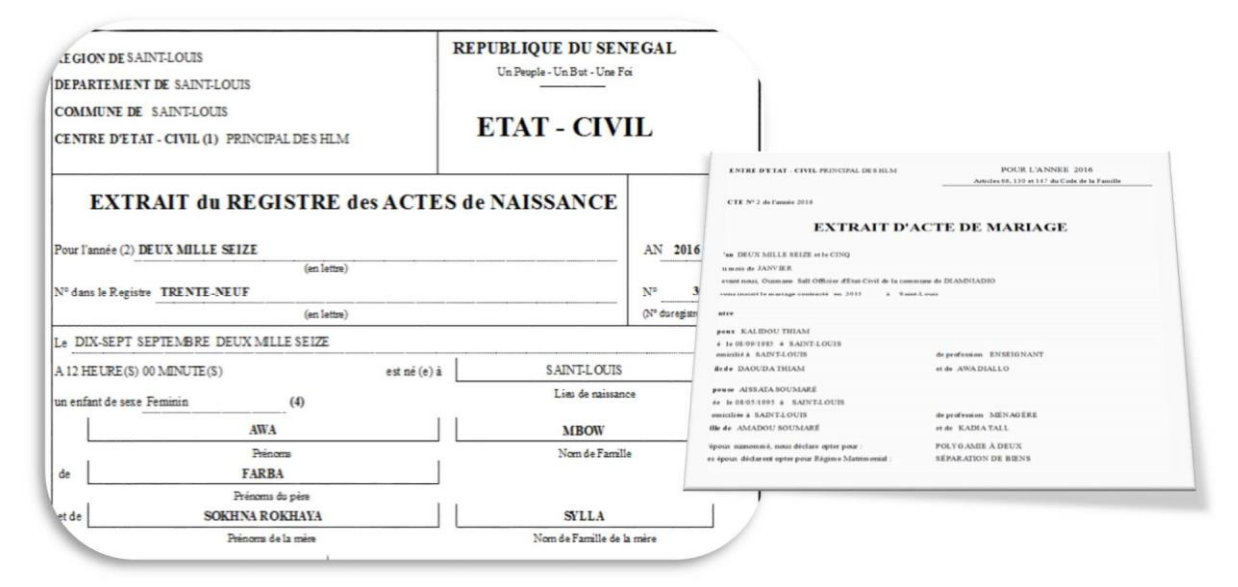

#### <span id="page-5-1"></span>I - 7 – Domaines et Patrimoine bâti

#### <span id="page-5-2"></span>I -  $7 - 1 -$ Domaines

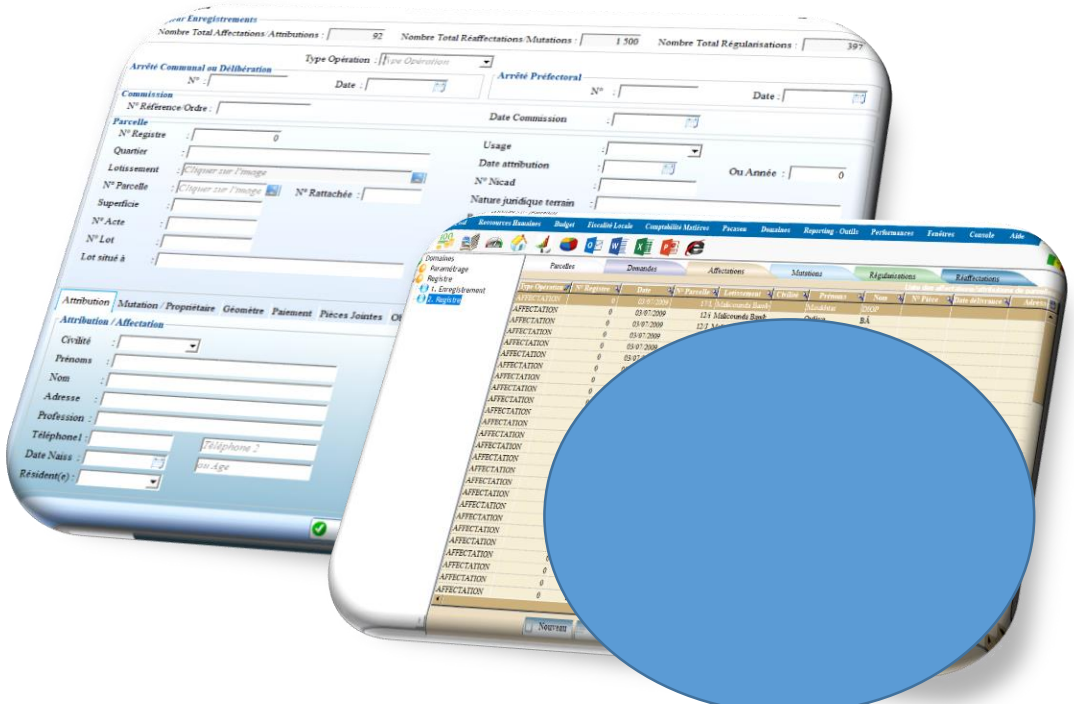

#### <span id="page-6-0"></span>I - 7 – 2 – Patrimoine bâti

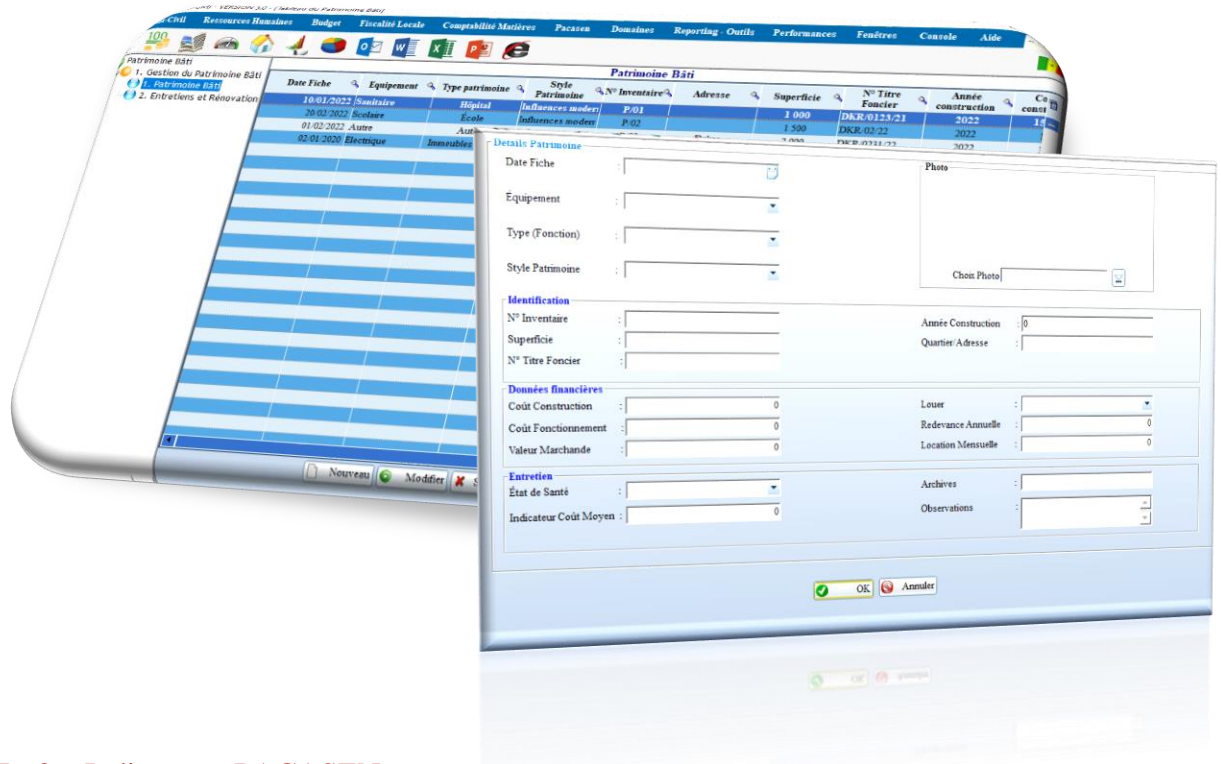

#### <span id="page-6-1"></span>I - 8 – Indicateurs PACASEN

Ce module génère automatiquement les indicateurs du PACASEN notamment les Conditions Minimales Obligatoires (CMO) et les Indicateurs De Performances (IDP). Egalement, il permet de suivre et de partager le tableau de synthèse des investissements de la Commune et de gérer les requêtes et les plaintes.

#### <span id="page-6-2"></span>I - 8 – 1 – Fiches CMO et IDP

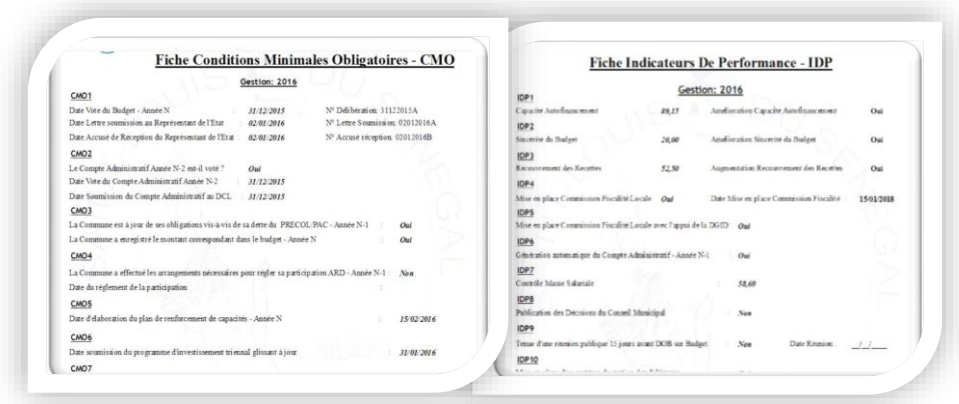

<span id="page-7-0"></span>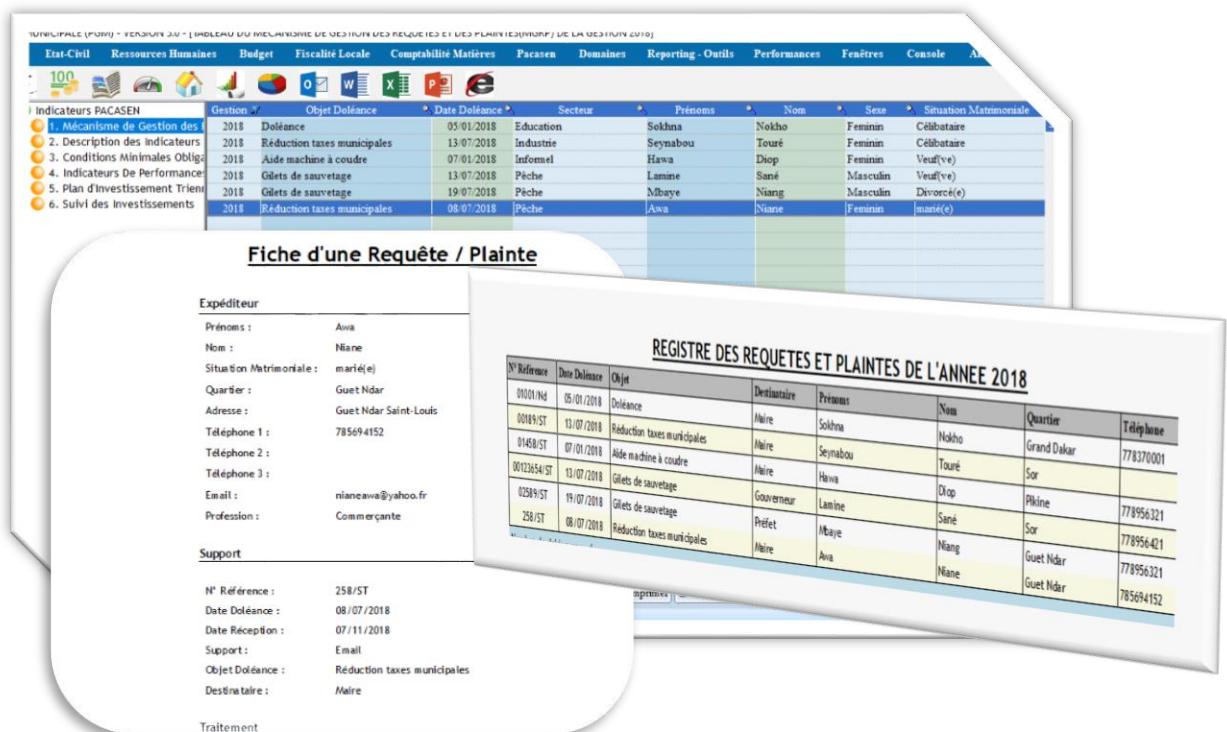

<span id="page-7-1"></span>I - 8 – 3 – Suivi et partage du tableau des investissements

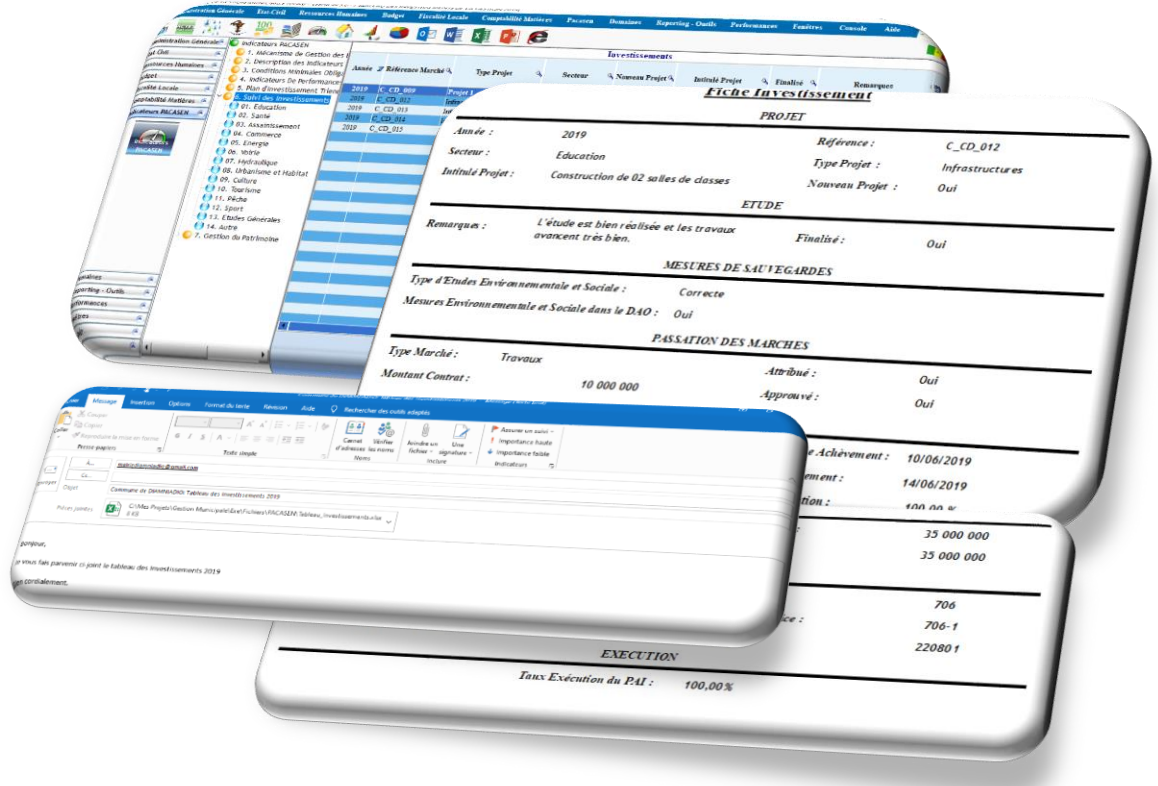

## <span id="page-8-0"></span>I - 9 – Reporting

Le Reporting est un logiciel de production de rapports prédéfinis ou personnalisés (créés par l'utilisateur).

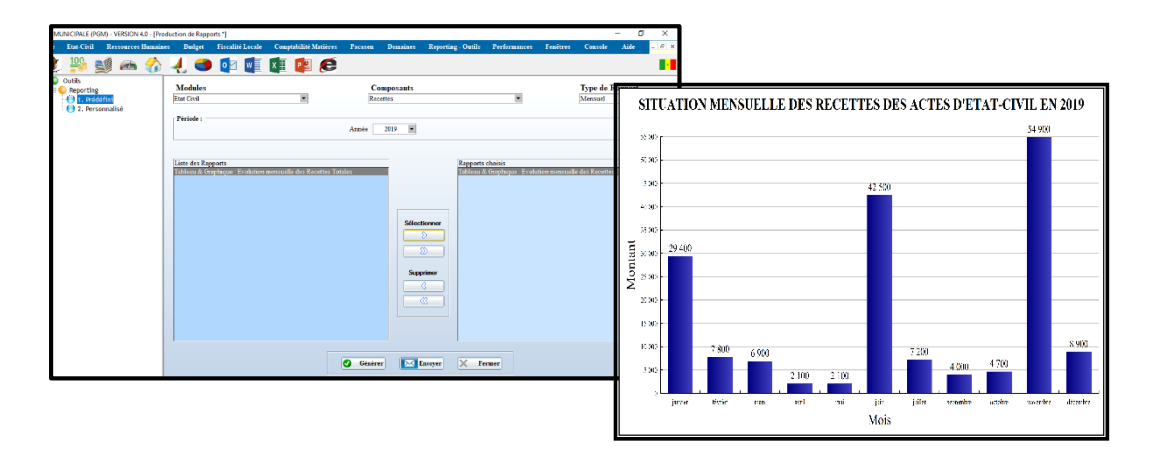

## <span id="page-8-1"></span>I - 10 – Performances

Il s'agit du logiciel de production des statistiques et des tableaux de bord de la Commune.

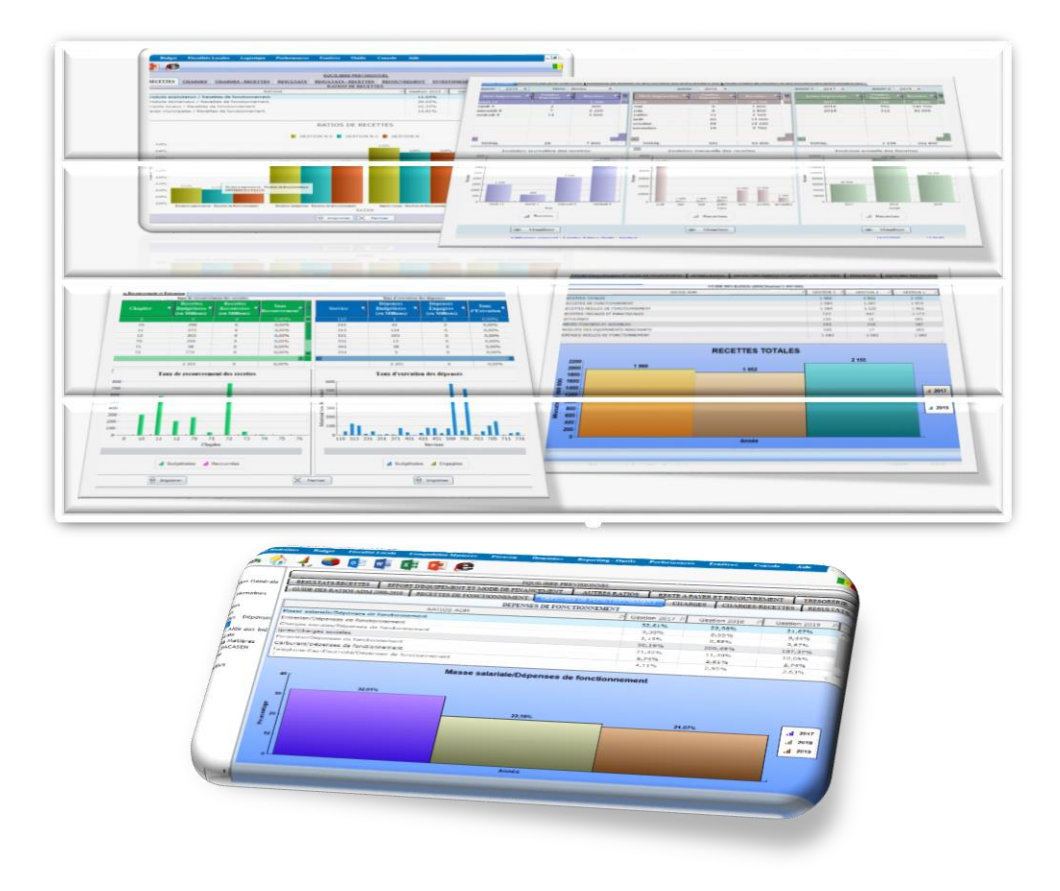

## Visual analytics et Tableau de bord

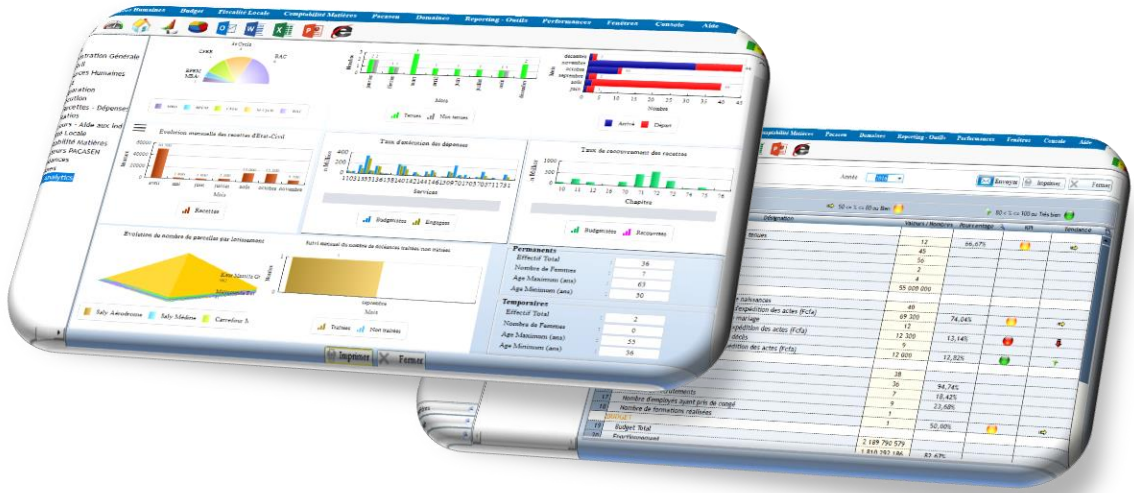

# <span id="page-9-0"></span> $II-PGM - Web 2.0$

## <https://www.decision-afrique.com/PGMWeb>

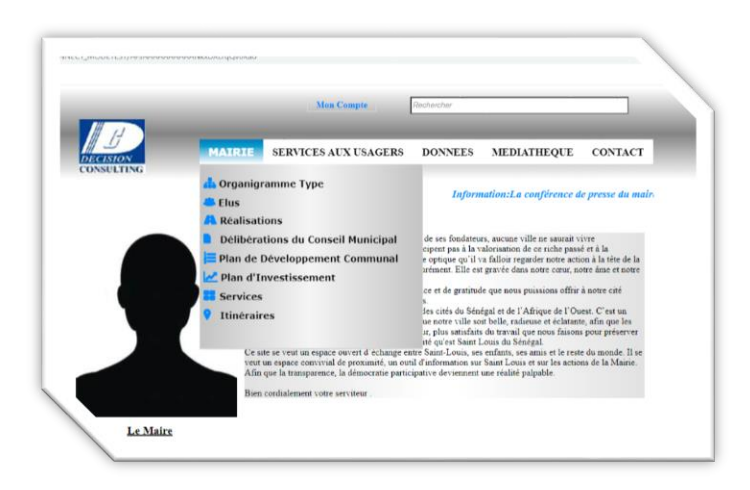

## <span id="page-9-1"></span>II – 1 – Données de la Commune sous PGM-Web 2.0

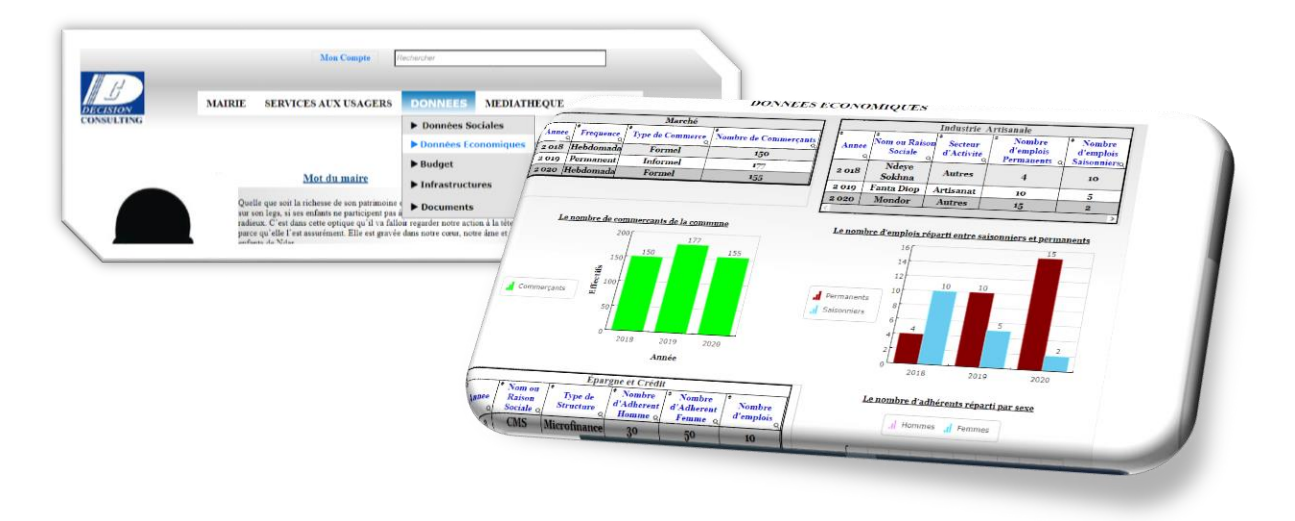

#### <span id="page-10-0"></span>II – 2 - Patrimoine bâti sous PGM-Web 2.0

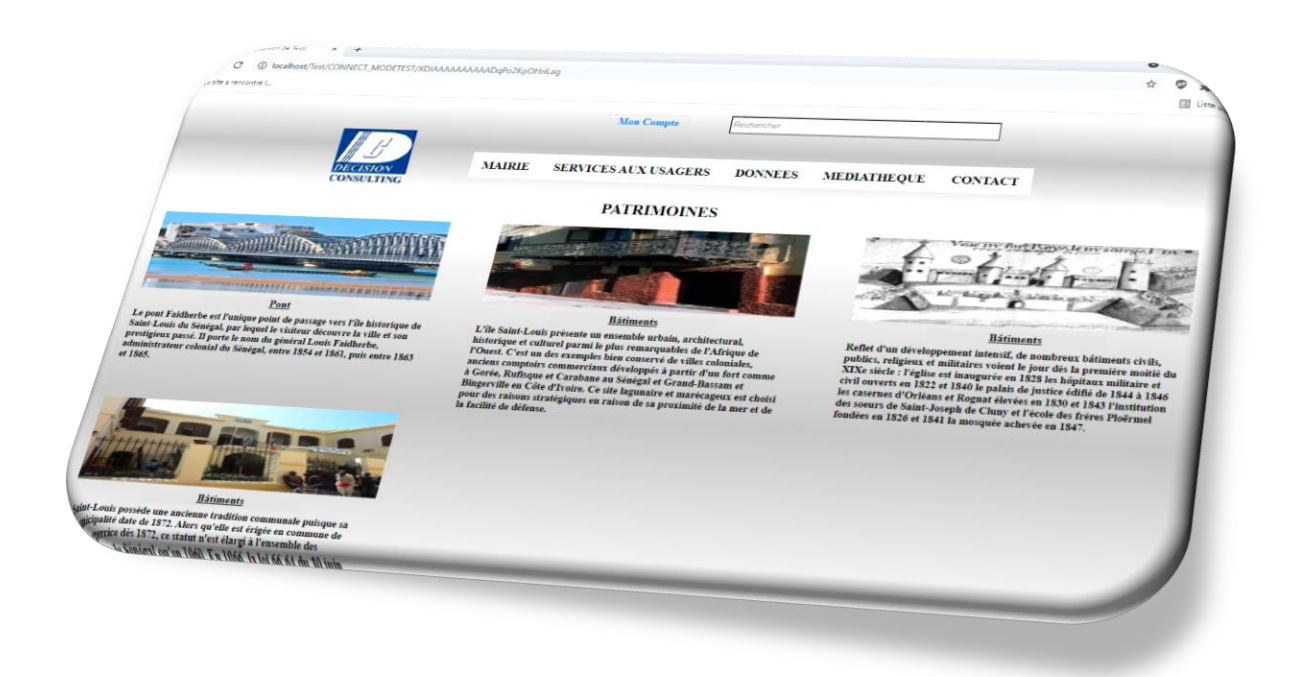

# <span id="page-10-1"></span>II – 3 - Requêtes et Plaintes sous PGM-Web 2.0

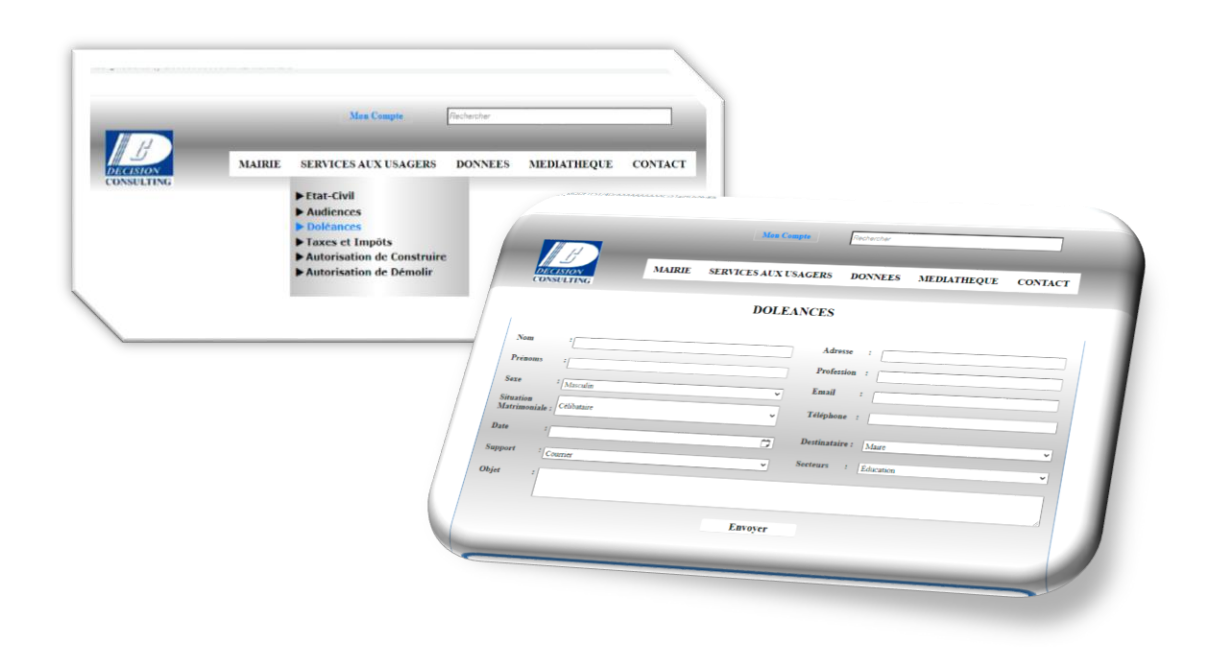

# <span id="page-11-0"></span> $II - 4$  Suivi des investissements PGM-Web 2.0

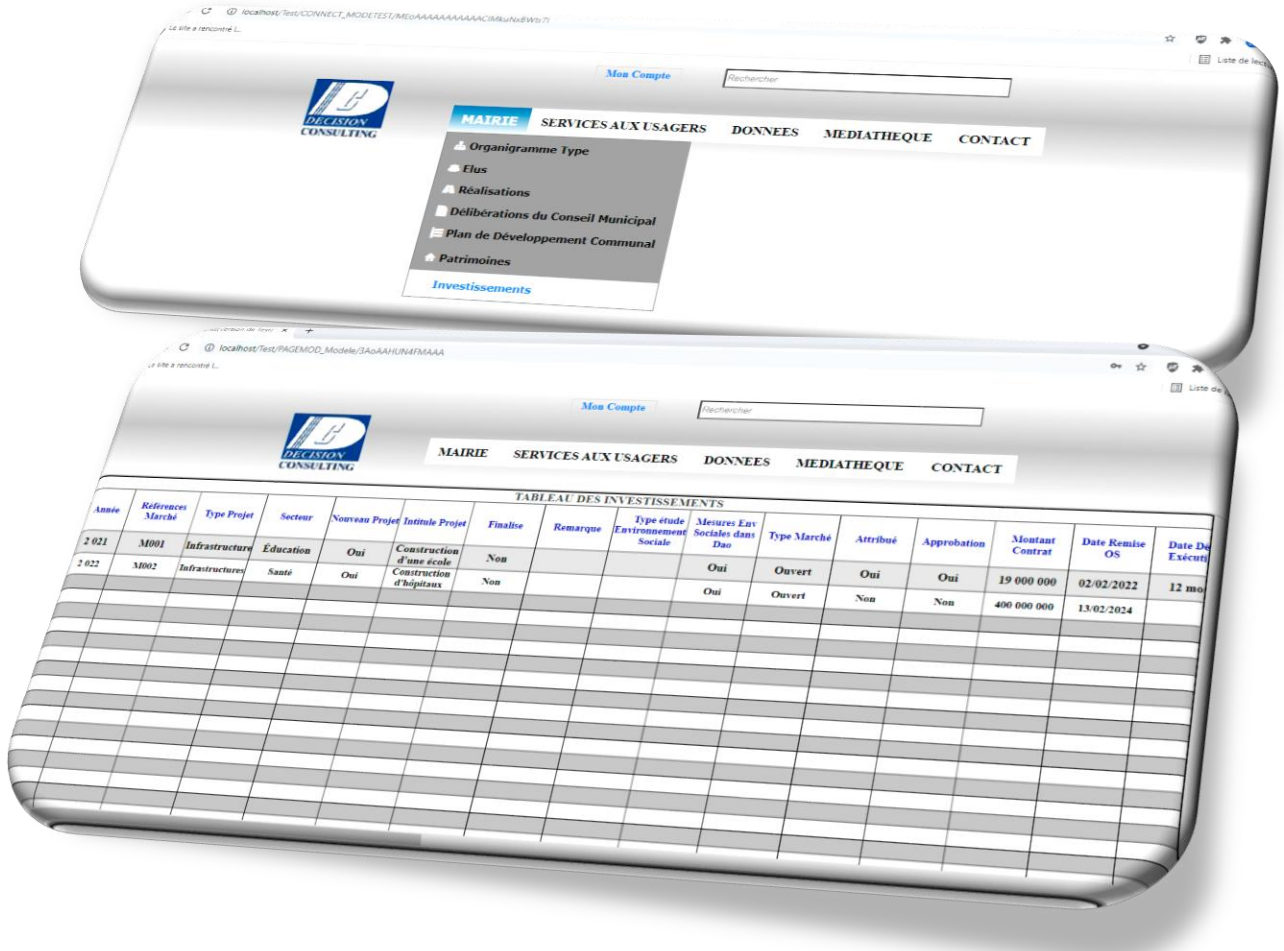